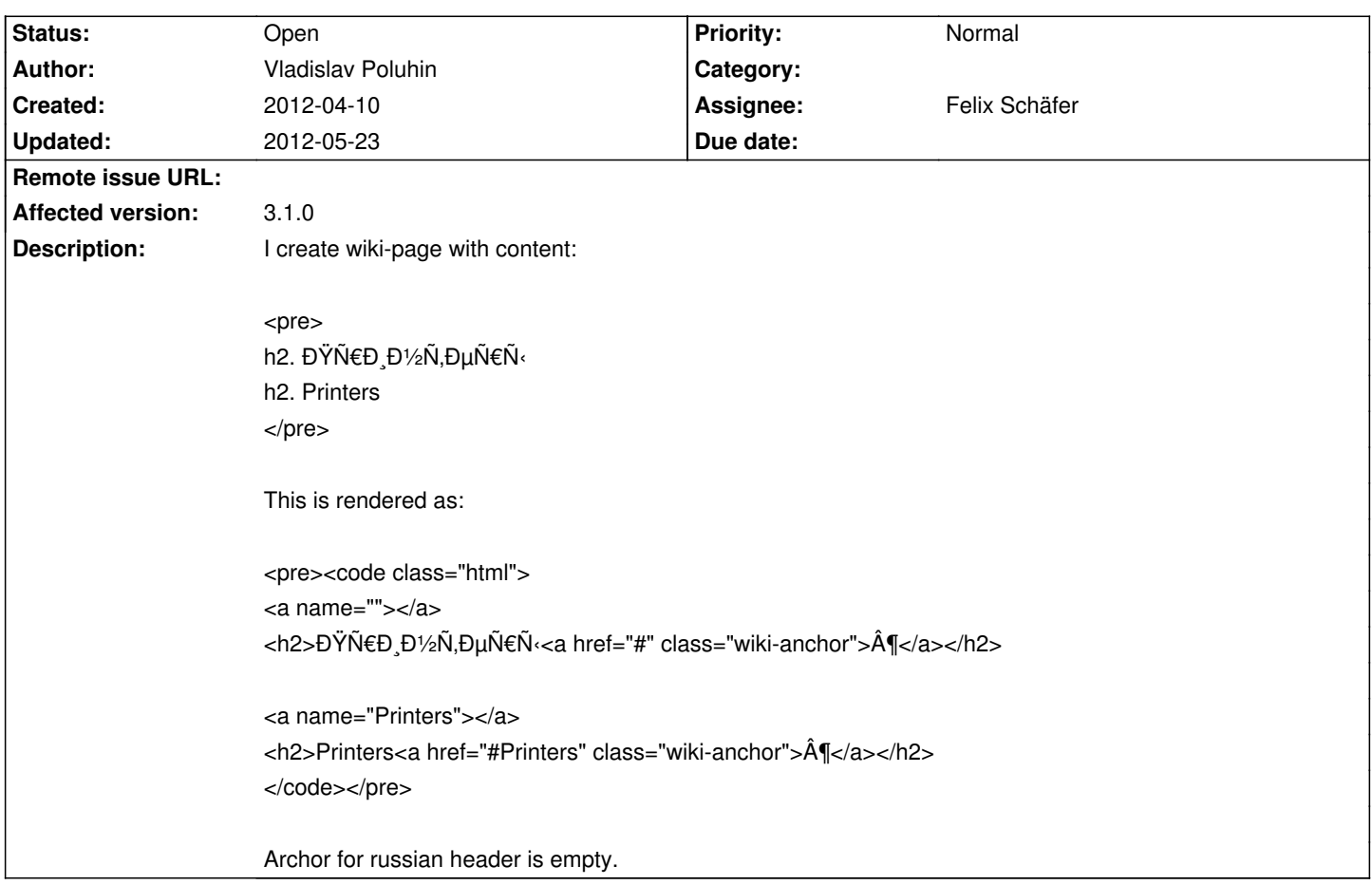

# **ChiliProject - Bug # 972: Non-latin anchors doesn't work in wiki**

#### **Associated revisions**

# **2008-04-01 09:40 pm - Jean-Philippe Lang**

Add predefined date ranges to the time report in the same way as the details view (closes #972). It nows defaults to 'All time'.

This patch also fixes time report periods (columns) computation.

git-svn-id: http://redmine.rubyforge.org/svn/trunk@1318 e93f8b46-1217-0410-a6f0-8f06a7374b81

#### **History**

#### **2012-05-15 08:21 am - Ilya Turkin**

The problem is the following: ApplicationHelper#parse\_headings parse the strings with \w metacharacter: @anchor = item.gsub(%r{[^\w\s\-]}, '').gsub(%r{\s+(\-+\s\*)?}, '-')@.

AFAIK after ruby 1.9.1p378 \w is ASCII, so to correct the work with non-latin characters you need to substitute \w with \p{Word}.

#### **2012-05-17 08:10 pm - Felix Schäfer**

Can anyone confirm this is a problem on 1.9 but not on 1.8?

#### **2012-05-22 09:39 am - Ilya Turkin**

*- Assignee set to Felix Schäfer*

## <pre>

<code class="Python">ilya@ubuntu:~\$ cd chiliproject/ ilya@ubuntu:~/chiliproject\$ rvm use 1.8.7 Using /home/ilya/.rvm/gems/ruby-1.8.7-p358 ilya@ubuntu:~/chiliproject\$ bundle exec script/console Loading development environment (Rails 2.3.14)

NOTE: Gem.source index is deprecated, use Specification. It will be removed on or after 2011-11-01.

Gem.source\_index called from /home/ilya/.rvm/gems/ruby-1.8.7-p358/gems/rails-2.3.14/lib/rails/gem\_dependency.rb:21.

 $>> a = "N\ddagger D \cdot D \cdot D \cdot N\ddagger D^3\angle D^4D^2N$ 

=> "чĐ, Đ»Đ, Đ¿Ñ€Đ¾Đ΄ жĐμĐºÑ,"

 $\Rightarrow$  a.gsub( $\land w$ , ")

=> "" >> exit

ilya@ubuntu:~/chiliproject\$ rvm use 1.9.2

Using /home/ilya/.rvm/gems/ruby-1.9.2-p320

ilya@ubuntu:~/chiliproject\$ bundle exec script/console

Loading development environment (Rails 2.3.14)

NOTE: Gem.source\_index is deprecated, use Specification. It will be removed on or after 2011-11-01.

Gem.source\_index called from /home/ilya/.rym/gems/ruby-1.9.2-p320/gems/rails-2.3.14/lib/rails/gem\_dependency.rb:21.

 $>> a = "N\pm b]$   $D \times D / N\epsilon D$ % $D'$  $D'$  $D'$  $D'$  $D'$  $D'$  $N''$ 

=> "чРлРĐ¿Ñ€Đ¾Đ Đ¶ĐμĐºÑ,"

 $\Rightarrow$  a.gsub( $\land w$ , ")

=> "чĐ, Đ»Đ, Đ¿Ñ€Đ¾Đ΄ жĐμĐºÑ,"

>> a.gsub(/\p{Word}/, '')

=> ""</code>

</pre>

### **2012-05-22 10:44 am - Holger Just**

The following patch solves the issue:

<pre><code class="diff"> diff --git a/config/environment.rb b/config/environment.rb index 84d6d1f..600597c 100644 --- a/config/environment.rb +++ b/config/environment.rb @@ -24,9 +24,12 @@ ENV['RAILS\_ENV'] ||= ENV['RACK\_ENV'] if ENV['RACK\_ENV'] # Specifies gem version of Rails to use when vendor/rails is not present RAILS\_GEM\_VERSION = '2.3.14' unless defined? RAILS\_GEM\_VERSION

 $+$ # this is replaced by config.encoding = "utf-8" in rails3 if RUBY\_VERSION >= '1.9' Encoding.default\_external = 'UTF-8' Encoding.default\_internal = 'UTF-8' +else + \$KCODE='UTF-8' end

 # Bootstrap the Rails environment, frameworks, and default configuration </code></pre>

Two minor potential issues:

\* unicode stuff might be invalid in anchors

\* It might break other regexes relying on @\w@ being only @[a-zA-Z0-9\_]@

#### **2012-05-23 06:01 am - Ilya Turkin**

Holger Just wrote:

> The following patch solves the issue:

Sorry, but this is not the solution because the problem not with 1.8 but 1.9.